SAP ABAP table NCH41 {IS-H CH: Service Rules Service Breakdown}

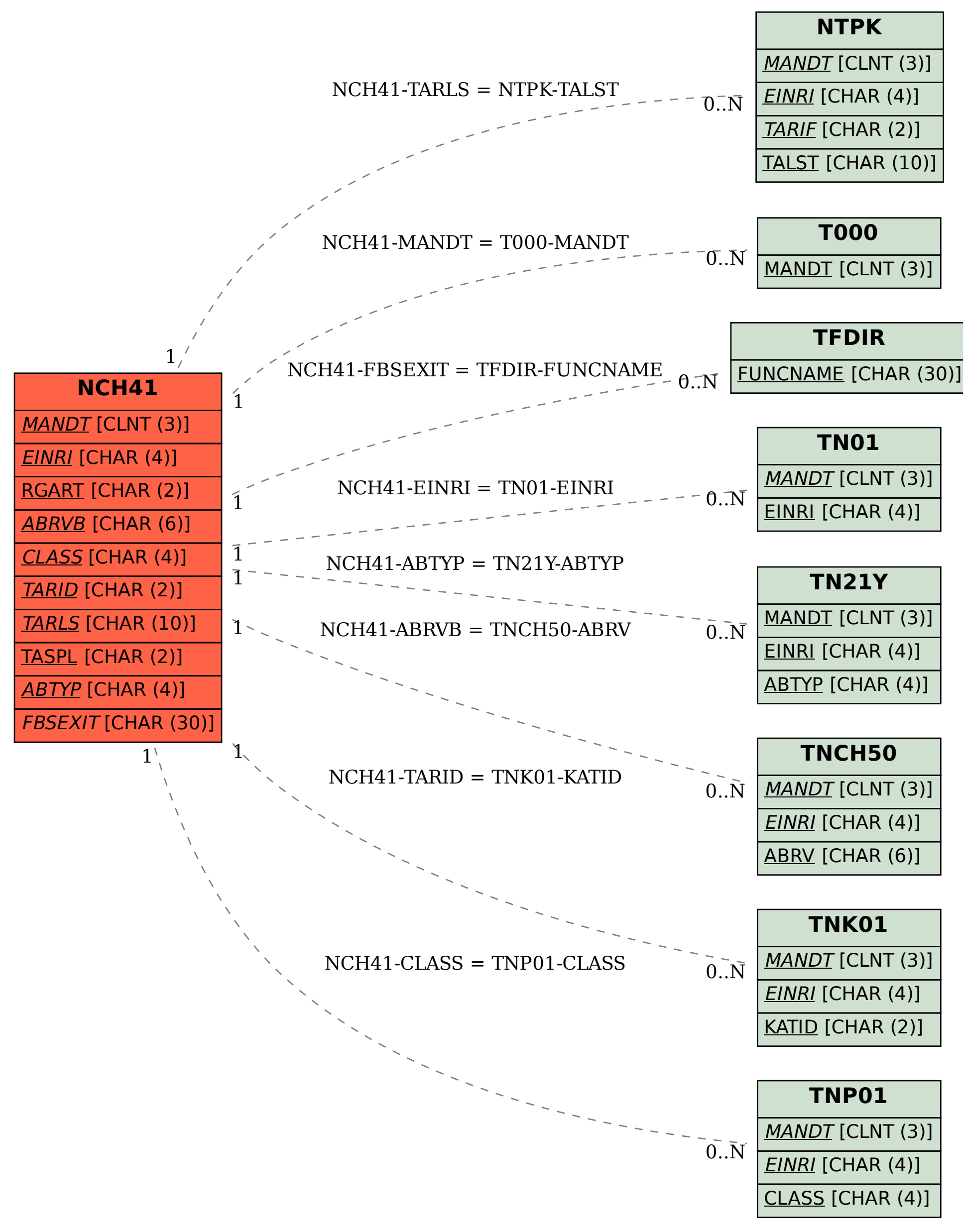